# **Ukeoppgaver 7: 11. - 15. okt (INF1000 - Høst 2010)**

*Mer om klasser og objekter (kap. 8.17 - 8.18), UML (kap. 12.1 - 12.9)*

#### **Mål**

Få mer øvelse i bruk av klasser og objekter, en innføring i UML-klassediagrammer, og tips til Oblig 3.

# **Oppgaver til teoritimen**

## **UML og behandling av obliger:** 1.

(a) Lag et **UML-klassediagram** for et lite program som kan brukes til å holde orden på obliger og studenter i én INF1000-gruppe. Bruk tre klasser: Student, Obligbesvarelse, og Gruppe. Navngi forholdene og skriv antall på begge sider av disse. Plassér følgende variabler i klassene der de passer best: navn på studentene, og en boolean erGodkjent som angir status på leverte obliger. Hva slags dataelementer (variabler, arrayer, eller lignende) ville du lagt til for å holde orden på studentene i gruppen og obligbesvarelsene de leverer? Anta at det bare er én oblig i kurset, men at studentene kan levere to utgaver av obligen hvis den første ikke blir godkjent. *Tips:* Se eksemplet på side 236 i læreboka.

(b) Skriv et **program** for systemet beskrevet i del (a), og lag en testmetode som legger inn 3 studenter i gruppen, og obligbesvarelser for to av dem. Registrér én av disse besvarelsene som godkjent. (Anta som i (a) at kurset bare har én oblig, og at hver student kan levere opptil 2 besvarelser på den). Til slutt i testmetoden kaller du en annen metode i klassen Gruppe, kalt skrivUt(), som går gjennom alle studentene som er registrert i gruppen, og for hver av de skriver ut antall obliger de leverte (0, 1, eller 2), og om de fikk godkjent.

(c) **Utvidelser:** Diskutér hvordan man kan utvide programmet til å kunne håndtere flere oblignr. i kurset, og enda flere besvarelser fra samme student på en gitt oblig. Evt. også flere grupper.

(d) **Konstruktør og this:** Lag en *konstruktør* i klassen Student, med minst én parameter, navn, og bruk nøkkelordet this for å skille mellom parameteren "navn" og objektvariabelen "navn" i konstruktøren. Skriv kode som benytter denne konstruktøren. *En konstruktør er en metode med samme navn som klassen den er i, og som blir utført automatisk når man oppretter objekter av klassen vha. nøkkelordet* new*.* Husk å endre alle setninger i programmet som inneholdt uttrykket "new Klassenavn()", slik at de benytter den nye konstruktøren (dvs. at du legger til en parameter i parentesene etter new Klassenavn...).

### **Lesing/skriving av datafil:** 2.

Utvid programmet fra oppgave 1. (b) ovenfor med lesing og skriving av dataene til en datafil. Finn på en passende måte å formatere dataene på slik at du kan putte alt i en og samme fil.

### **Vanlige feilmeldinger i Oblig 3:** 3.

Finn feilene i følgende program og foreslå hvordan de kan rettes. Programmet er en forenklet utgave av det fra oppgave 1. (b), hvor det ikke er noen obliger, men bare håndtering av studentene i én INF1000-gruppe. Programmet består av to klasser: Student, som bare har én objektvariabel: navn; og Gruppe, som har en array med opptil 40 studenter og en *konstruktør* med programkode som illustrerer bruk av klasser og objekter.

class Student { String navn;

class Gruppe {

skrivAntall(); /\* Spørsmål:

 $*$   $\Lambda$ 

\*/

Gruppe $()$  {

}

}

```
Student[] studenter = new Student[40]; // Array med Student-objekter
               int antStudenter; // Antall plasser i arrayen over som er i bruk
              public static void main(String[] args) {
                 Gruppe g = new Gruppe();
                   * a) Hvorfor gir linjen over følgende feilmelding? Hvordan unngå det?
                          Gruppe.java:12: nom-static method skrivAntall() cannot
                                          be referenced from a static context
                              skriv Anta11():
                  * Tips: Du kan lese mer om dette på side 199 (og 155) i læreboka.
                   * Problemet skyldes at main-metoden er en "klassemetode", dvs. deklarert
                     med "static", og derfor kan man ikke referere til "objektvariabler"
                       eller "objektmetoder" (dvs. variabler og metoder som ikke er deklarert
                       me nøkkelordet static) direkte fra en static metode uten å gå
                       via en peker, f.eks. pekeren g ovenfor. Dette illustrerer
                      hvorfor vi vanligvis bare har noen få programsetninger i
                      main-metoden som bare setter programmet i gang, ved å kalle
                      på andre metoder i programmet.
                 // b) Den vanligste feilmeldingen i Java er "cannot find symbol".
                  // Følgende linje gir feilmeldingen vist under. Hva er feil i dette
                  // tilfellet, og hvordan kan vi rette det?
Ukeoppgaver 7: 11. - 15. okt (INF1000 - Høst 2010) - Universitetet i Oslo 2
```

```
 antallStudenter = 0;
```
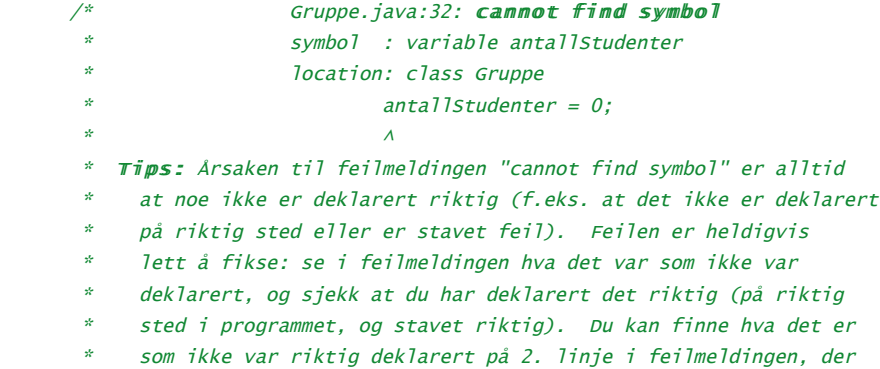

- \* det står "symbol". I eksemplet over er problem-symbolet
- \* "variable antallStudenter". Legg også merke til linjenummeret
- \* og posisjonen på linja som Java-kompilatoren også gir deg.
- \*/

 $// c)$  Følgende linje gir "**NullPoimterException**" her. Hvilken setning // har vi glemt å utføre før dette? (Husk at studenter[] er en array) studenter[antStudenter].navn = "Trine"; antStudenter++;

- $/*$  Tips: Feilmeldingen NullPointerException skyldes oftest at man har
- forsøkt å bruke prikk-notasjon på en peker som hadde verdien null.
- Det er ikke lov (det gir ingen mening å si f.eks. null.navn).

\*\*\*\*\*\*\*\*\*\*\*\*

```
Slik fikser du NullPointerException-feil:
           1. Se i feilmeldingen hvilket linjenummer Java fant feilen i.
           2. Se hvilke pekere i den angitte linjen som kan ha vært null
              under kjøring av programmet, særlig blandt de som har prikk-
              notasjon etter seg, f.eks. hvis linjen inneholder uttrykket:
                hyblene[rad][kol].leietager.navn ...så kan null-pekeren
              være hyblene[rad][kol] eller hyblene[rad][kol].leietager
       * 3. Endre programmet slik at pekeren som forårsaket feilen ikke
              kan være null når programmet kommer til den aktuelle linjen.
              Hvis problemet var en peker med prikknotasjon kan du legge
              til en if-test på at pekeren != null før den aktuelle linjen.
           Det som står foran prikken må altså være noe som peker på
           et allerede-oppretet objekt av riktig klasse (og ikke null), på
           det tidspunktet under programutførelsen når setningen blir utført.
*****************
       * 4. Hvis linjen har flere pekere og du ikke finner hvilken som ga
       * NullPointerException kan du legge inn en testutskrift rett før
       * linja, og skrive ut én av dem, f.eks.
       * System.out.println("test1:" + hyblene[rad][kol].leietager);
       * Med denne fremgangsmåten vil du alltid kunne finne nullpekeren.
       */
```

```
 // d) Skriv det som mangler for at studenter[1].navn skal bli "Martin".
Student s1 = new Student();
```

```
 s1 _________ = "Martin";
studenter[antStudenter++] = \_\_ // e) Hva mangler her for at if-testen skal kunne gi true?
// Tips: Husk at tekster må sammenlignes med andre tekster.
 if (studenter[1].equals("Martin")) {
    System.out.println(true);
 }
 // f) Hvorfor gir følgende løkke NullPointerException på linjen med
 // System.out..? (anta at eneste kode som er blitt utført når
 // programmet kommer hit er det som står i linjene over, med feilene
 // rettet). Også, hvordan kan betingelsen i første linje endres for å
// unngå NullPointerException? Tips: Tenk arrayplasser og != null.
for (int i = 0; i < studenter.length; i++) {
    Student s2 = studenter[i];
    System.out.println(s2.navn);
 }
 // g) Finn en annen måte å unngå NullPointerException her uten å endre
 // første linje under, men ved å legge til en if-setning inne i løkka:
for (int i = 0; i < studenter.length; i++) {
    Student s3 = studenter[i];
    System.out.println(s3.navn);
 }
 // h) Hvorfor gir følgende linje i programkoden denne feilmeldingen:
     ArrayIndexOutOfBoundsException: 40
student[40] = new Student();
 // i) Hva vet vi om uttrykket merkert med "___" på neste linje hvis
 // linjen gir feilmeldingen "ArrayIndexOutOfBoundsException: -1":
s1 = studenter[ __ ];
```

```
 // j) Hva er feil her? Feilmeldingen dette gir er:
  // Gruppe.java:103: incompatible types
                   found : java.lang.String
   // required: Student
   studenter[2] = "Eva";
  // k) Hva er feil her? Feilmeldingen er: cannot find symbol
   // symbol : constructor Student(java.lang.String)
   Student lars = new Student("Lars");
   // l) Hva er feil her? Feilmeldingen dette gir er:
  // Gruppe.java:114: incompatible types
   // found : int
   // required: boolean
   if (antStudenter = 0) {
       system.out.println("Ingen student registrert!");
   }
   // m) Hvorfor klager Java også med: "package system does not exist"?
   // n) Når vi har rettet alle feilene i a) til m) ovenfor, så gir fortsatt
   // if-setningen under NullPointerException. Hvordan unngår vi det?
   boolean funnet;
  for (int i = 0; i < studenter.length; i++) {
       Student stud = studenter[i];
       if (stud.navn.equals("Eva")) {
           funnet = true; System.out.println(stud.navn);
       }
   }
   // o) Løkken ovenfor stopper ikke når navnet "Eva" blir funnet.
   // Hvordan kan vi få løkken til å stoppe når navnet blir funnet?
   // p) Løkken ovenfor gir ingen melding til bruker når navnet ikke blir
   // funnet. Hvordan kan vi programmere utskrift av en slik melding?
   // Og hvordan kan vi unngå at Java da skal klage om at "variable
   // funnet might not have been initialized"?
   // q) Anta at navnet til
   studenter[2] er "Eva". Hvorfor endrer ikke
   // følgende kode navnet til studenter[2]? Hvordan kan det ordnes?
   // (slik at studentobjektet i "ny" overføres til studenter[2]).
   Student ny = new Student();
   Student studPeker;
   ny.navn = "Heidi";
   studPeker = studenter[2];
   studPeker = ny;
 }
void skrivAntall() {
   System.out.println("Antall studenter: " + antStudenter);
 }
1/ r) Hvorfor får vi feilmeldingen: "<identifier> expected" på denne linjen:
 System.out.println("Slutt");
```
# *Flere debuggings-tips:*

}

Både feilmeldingene fra kompilatoren (javac) og kjøresystemet til Java (java) gir deg vanligvis linjenummeret der feilen oppsto, og navnet til feilen. Disse opplysningene er nyttige for å finne og rette feilen. Start alltid med å rette den